# **Узбекское агентство связи и информатизации Ташкентский университет информационных технологий**

 **Кафедра «Телевидения и радиовещания»**

**Сборник методических указаний к виртуальным лабораторным работам по курсу «Электроакустика и радиовещание» для студентов, обучающихся по напрвлению 5522100 – телевидение, радиосвязь и радиовещание**

**Ташкент 2007**

### **Лабораторная работа № 1**

### **Исследование параметров цифрового канала звукового вещания 1. Цель работы**

**1.1.** Изучить структуру программного обеспечения.

**1.2.** Изучить механизм влияния параметров цифрового канала передачи на качество звукового сигнала.

**1.3.** Приобрести навыки виртуального исследования взаимосвязи различных параметров цифрового канала в оборудовании, в котором используется равномерное квантование при передаче разных видов сигнала.

# **2. Задание**

**2.1**. Ознакомиться с методикой проведения работы.

**2.2.** Ознакомиться с принципом работы программы.

**2.3.** Исследовать взаимосвязь параметров цифрового канала при передаче гармонического сигнала и определить место оборудования в общей структуре ЭКЗВ:

а) снять зависимость количества разрядов АЦП (m), скорости передачи цифрового потока (C) и допустимой вероятности ошибки (P<sub>oul</sub>) от максимальной частоты спектра ( $F_{\text{max}}$ ) при определенном динамическом диапазоне (Д);

в) снять зависимость количества разрядов АЦП (m) от величины динамического диапазона (Д) при определенных значениях максимальной частоты спектра  $(F_{max})$ ;

с) снять зависимость скорости цифрового потока (С) от величины динамического диапазона (Д) при определенном значении максимальной частоты спектра  $(F_{max})$ ;

д) снять зависимость допустимой вероятности ошибки  $(P_{\text{om}})$  от динамического диапазона (Д) при заданной максимальной частоте спектра ( $F_{\text{max}}$ ).

### **Примечание**

1) студент выполняет пункты задания, определенные преподавателем;

2) по всем снятым зависимостям построить графики и уметь объяснить их ход;

3) рассчитать помехозащищенность  $P_c$  / Рш. квант.

**2.4.** Исследовать взаимосвязь параметров цифрового канала при передаче вещательных сигналов без учета неодинаковой чувствительности слуха человека и определить место оборудования в общей структуре ЭКЗВ.

Снять зависимости, аналогичные п 2.3. (а, б, с, d) и примечания.

**2.5.** Исследовать взаимосвязь параметров цифрового канала при передаче сигналов с пик-фактором k с учетом примечания п 2.3:

а) снять зависимость разрядности кода (m) от максимальной частоты спектра  $(F_{max})$  при заданной величине пик-фактора (k) и динамическом диапазоне (Д);

в) снять зависимости разрядности кода (m) от величины динамического диапазона (Д) при заданном пик-факторе (k);

с) снять зависимость допустимой вероятности ошибки (Р<sub>ош</sub>) от динамического диапазона (Д) при заданной величине пик-фактора (k);

d) снять зависимость разрядности кода (m) от величины пик-фактора (k) при заданной величине динамического диапазона (Д) и верхней частоте спектра ( $F_{\text{max}}$ ).

### **3. Краткие теоретические сведения**

Для повышения качества звукового и телевизионного вещания целесообразно переходить к цифровым способам формирования, преобразования и передаче сигналов. Цифровые системы и устройства вещания обладают рядом существенных преимуществ перед аналоговыми. К ним относятся:

1. более широкие возможности формирования и преобразования вещательных сигналов при решении художественных задач;

2. лучшие параметры качества, малые частотные, фазовые и нелинейные искажения, лучшая защищенность от помех;

3. небольшое накопление искажений при многократном переприеме или перезаписи. Практически полная независимость параметров качества от длины линии связи.

Однако следует назвать и недостатки цифровых методов, систем и устройств:

1. более высокая точность передачи достигается увеличением избыточности сигналов, т.е. увеличением скорости передачи и уменьшением длительности передаваемых импульсов, что приводит к резкому расширению спектра сигналов и увеличению для передачи полосы частот (сотни килогерц);

2. широкополосные каналы передачи требуют больших капитальных и эксплутационных затрат;

3. стоимость оконечной аппаратуры цифрового преобразования сигналов пока еще довольно велика.

Процесс аналого-цифрового преобразования звуковых сигналов в цифровую последовательность состоит из трех операции: дискретизации, квантования и кодирования, представленных на рис.3.1.

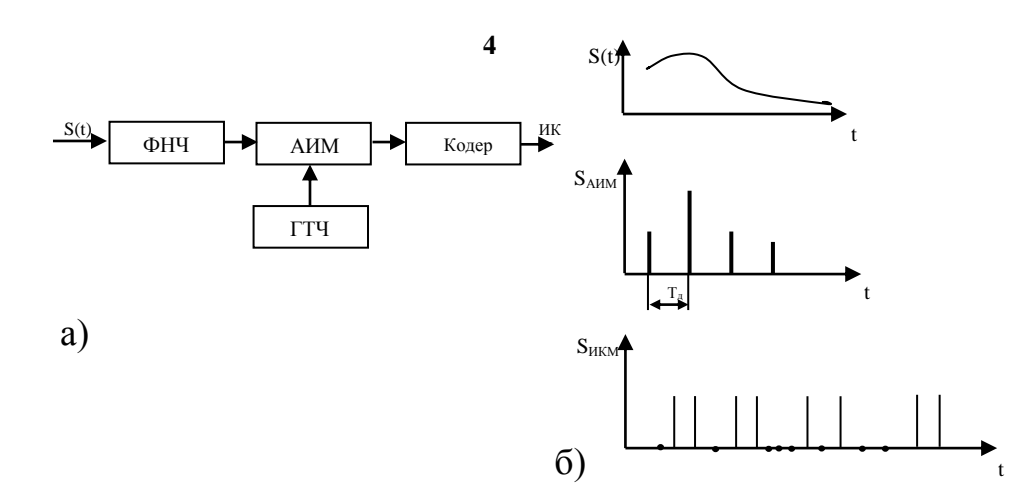

Рис.3.1. Устройство, осуществляющее ИКМ (а), временная диаграмма ИКМ (б).

 Входной сигнал ограничивается по полосе (ФНЧ) и поступает на АИМмодулятор, где происходит дискретизация по частоте. Последовательность импульсов, отстоящих друг от друга на интервал времени  $T<sub>II</sub>$  (период дискретизации), поступает в кодер, где сигнал квантуется по уровню, (каждое значение амплитуды импульса заменяется ближайшим к нему разрешенным значением) и кодируется. Расстояния между соседними разрешенными уровнями квантования называются шагом квантования. Под кодированием понимают передачу не самих квантованных импульсов, а номеров их амплитуд. При этом каждому отсчету сигнала будет соответствовать кодовая группа символов-слов, однозначно выражающих эти отсчеты.

Если кодовая группа содержит m символов 0 или 1, то с помощью тактового mразрядного двоичного кода можно закодировать числа до  $n_{\text{make}} = 2^{\text{m}}$ .

Порядок следования кодовых слов называется форматом кода.

Двоичные символы, входящие в состав кодовых слов называются битами.

Структурная схема канала цифровой передачи аналогового сигнала по цифровому каналу показана на (рис.3.2).

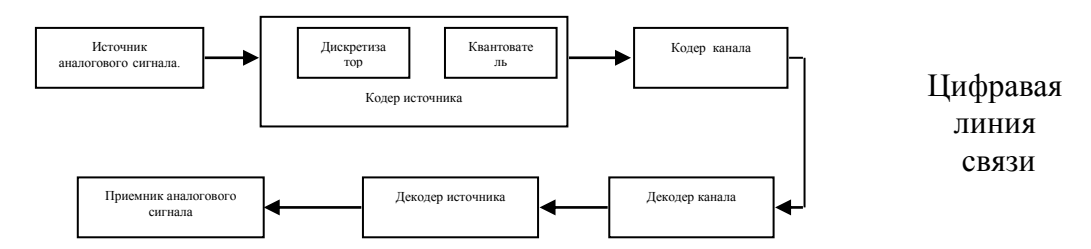

Рис.3.2 Структурная схема передачи аналогового сигнала по цифровому каналу.

В кодере источника аналоговый сигнал преобразуется в цифровую форму. Однако в цифровом канале могут возникнуть при передаче цифровых символов ошибки, которые устраняются в кодере канала. Кодер канала предназначен для помехоустойчивого кодирования цифрового сигнала источника.

На приемной стороне, в декодере канала обнаруживаются и исправляются ошибки.

Декодер источника переводит цифровой сигнал в аналоговую форму. Цифровая скорость на выходе кодера канала выше скорости на выходе кодера источника, т.к. кроме символов сигнала содержит символы помехоустойчивого кодирования.

Особенностью цифровой системы передачи сигналов является большое отношение цифровой скорости к полосе передаваемых частот звуковых сигналов. Оно выше, чем при передаче телефонных, телевизионных и других аналоговых сигналов, т.е. к качеству передачи звуковых сигналов предъявляются высокие требования.

Значение частоты дискретизации ограничивает разрешающую способность аналого-цифрового преобразования во времени и, следовательно, наивысшую возможную частоту на входе АЦП.

В соответствии с теоремой отсчетов В.А. Котельникова неискаженная передача непрерывного (аналогового) сигнала с полосой частот  $0...$   $F_{\text{max}}$  дискретной последовательностью его отсчетов возможна только в том случае, если частота  $f_{\text{II}}$ связана с максимальной частотной  $F_{\text{max}}$  исходного сигнала соотношением

 fд  $\geq 2$  Fmax

Частотный диапазон слуха от 20  $\Gamma$ <sub>II</sub> до 20 кГц. В зависимости от требований к качеству звукопередачи этот диапазон ограничивается.

Так, для каналов высшего класса качества он составляет 30 гц … 15 кГц; первого класса 50 Гц … 10 кГц, второго класса 100 Гц … 6.3 кГц. Следует знать, что профессиональные магнитофоны имеют полосу пропускания 31.5 Гц … 16 кГц, а бытовые от 40 … 80 Гц до 8 … 14 кГц. В телефонной связи, полоса частот равна 300… 3400 Гц.

Поскольку в системах связи сигналы звукового вещания кодируются и передаются совместно с другими, в частности с телефонными сигналами, частота дискретизации сигнала звукового вещания должна быть кратна частоте дискретизации телефонного сигнала.

Так в трактах первичного и вторичного распределения программ для звуковых сигналов с Fmax=15 кГц, fд = 32 кГц, Что соответствует 4 fд, для сигнала в телефонном канале.

В трактах формирования программ при Fmax = 20 кГц принято значение  $f_{\text{A}}$  = 48 кГц, в лазерных проигрывателях и бытовых магнитофонах fд = 44,1 кГц.

Скорость цифрового потока  $C = f\pi x$  m, т.е. прямо пропорциональна  $f\pi$ . Поэтому для эффективного испольсования канала связи для передачи цифровых сигналов следует уменьшать fд, однако уменьшение fд влечет за собой уменьшение допустимого Fmax, что приведет к ухудшению качества звукопередачи. Здесь необходимо выбирать компромиссное решение.

Квантование может быть рассмотрено как результат прохождения входного сигнала через устройство с амплитудной характеристикой ступенчатой формы. Если шаг квантования одинаковый, то характеристика квантования равномерная, если нет, то неравномерная (рис.3.3)

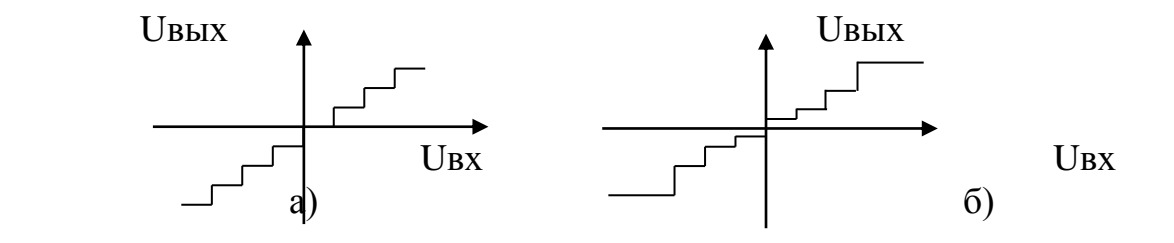

Рис.3.3. Характеристики квантования: равномерная (а), неравномерная (б).

Разность между исходным и квантованным значением отсчетов называется шумом квантования. Чем меньше шаг квантования, тем меньше и шум квантования.

Одним из наиболее важных показателей цифровых систем передачи аналоговых сигналов является отношение мощности сигнала  $P_C$  к мощности шума квантования  $P_{K K B}$  на выходе АЦП.

$$
P_{\rm C} / P_{\rm III KB} = 3 \text{ n}^2 / k^2 \text{ (B paaax) rge},
$$
 (1)

k-пик. фактор, n-номер кодируемого уровня квантования,

если выразить в децибелах, то

$$
P_{C} / P_{III\,KB} = 20 \lg (n / k) + 4,8
$$
\n(2)\n
$$
P_{C} / P_{III\,KB} = 6 \text{ m} - 20 \lg k + 4,8
$$
\n(3)

Главным достоинством ИКМ с равномерным квантованием является высокая защищенность от шумов квантования, то, что при увеличении числа разрядов m на единицу, отношение С/Ш увеличивается на 6 дБ. В то же время, переход, например, от 14 разрядного кодового слова к 15 разрядному приводит к увеличению скорости передачи цифрового потока всего на 7%.

Для сигналов звукового вещания пик-фактор k зависит от жанра программы и меняется в переделах от 7 до 25 дБ.

Пик-фактор – это разность между квазимаксимальным и усредненным уровнем. Пик-фактор показывает нaсколько ниже надо взять средний уровень передачи по сравнению с максимально допустимым уровнем в канале, чтобы не перегружать канал.

Так для музыкальных сигналов k=20 и более, а речевых – не превышает 12 дБ.

При равномерной шкале квантования и гармоническом сигнале, для которого  $k = \sqrt{2}$ ,

$$
P_{C} / P_{III. KB.} = 6 m + 1,8.
$$
 (4)

Для сигналов звукового вещания без учета неодинаковой чувствительности слуха человека к составляющим шума разных частот.

$$
P_{\rm C} / P_{\rm III, KB.} = 6 \text{ m} - 8.2
$$
, a c ero yueron, (5)

$$
P_{C} / P_{III. KB.} = 6 m - 16,7.
$$
 (6)

Отношения С/Ш определяют в конечном итоге значение максимального динамического диапазона звуковых сигналов, который может быть передан по цифровому каналу без появления искажений.

В трактах формирования программ обычно используют 16 разрядное равномерное квантование. При 16 разрядном кодировании и *f*д=48 кГц, скорость передачи цифрового потока C=mxf<sub>n</sub> составляет для монофонического сигнала 768 кбит/с, а для стереофонического – 1536 кбит/с. При *f*д=44,1 кГц, С=705 кбит/с для моно и С=1411,2 кбит/с для стереофонического сигнала.

При цифровой передаче звуковых сигналов динамический диапазон Д определяется отношением максимальной мощности передаваемого сигнала к мощности искажений квантования и используется m-разрядное линейное двоичное кодирование.

$$
\begin{array}{ll}\n\mathbf{A} = 98 \, \mathbf{A} \mathbf{B} & \mathbf{m} = 16 \\
\mathbf{A} = 92 \, \mathbf{A} \mathbf{B} & \mathbf{m} = 15 \\
\mathbf{A} = 86 \, \mathbf{A} \mathbf{B} & \mathbf{m} = 14\n\end{array}
$$

Для гармонического сигнала при равномерном квантовании динамический диапазон квантования

$$
\Pi = 20 \text{ m} \lg 2 + 1,8 \text{ }\mu\text{F} \tag{7}
$$

При равномерном квантовании обеспечивается высокая помехозащищенность. Отношение С/Ш линейно зависит от уровня входного сигнала, а требуемая скорость передачи оказывается весьма высокой.

Для снижения скорости цифрового потока применяется неравномерное квантование, которое позволяет повысить отношение С/Ш квантования для слабых сигналов за счет уменьшения этого отношения для сильных сигналов. Неравномерное квантование позволяет уменьшить требуемое число разрядов в кодовом слове и тем самым снизить скорость передачи.

Наиболее распространены два способа формирования неравномерного квантования: мгновенное и почти мгновенное компандирование.

Для получения неравномерного квантования с использованием мгновенного командирования используется устройство (рис.3.4) состоящее из последовательно включенного сжимателя, квантующего устройство КУ с равномерной шкалой квантования и расширителя.

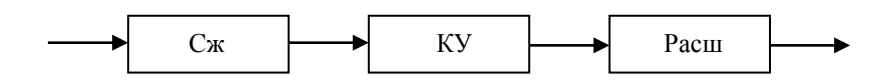

 Рис.3.4. Структурная схема устройства для неравномерного квантования звуковых сигналов.

Для уменьшения скорости цифрового потока, которая весьма велика, прибегают к сжатия динамического диапазона сигнала. В результате нелинейного преобразования входных уровней квантование слабых и сильных сигналов происходит с разным шагом, рис.3.5, причем шаг квантования уменьшается с уменьшением уровня сигнала, что снижает шум квантования. С увеличением уровня входного сигнала шаг квантования увеличивается. Растет и шум квантования, но он уже хорошо маскируется большим сигналом

Uвых. сж Uвых. расш.

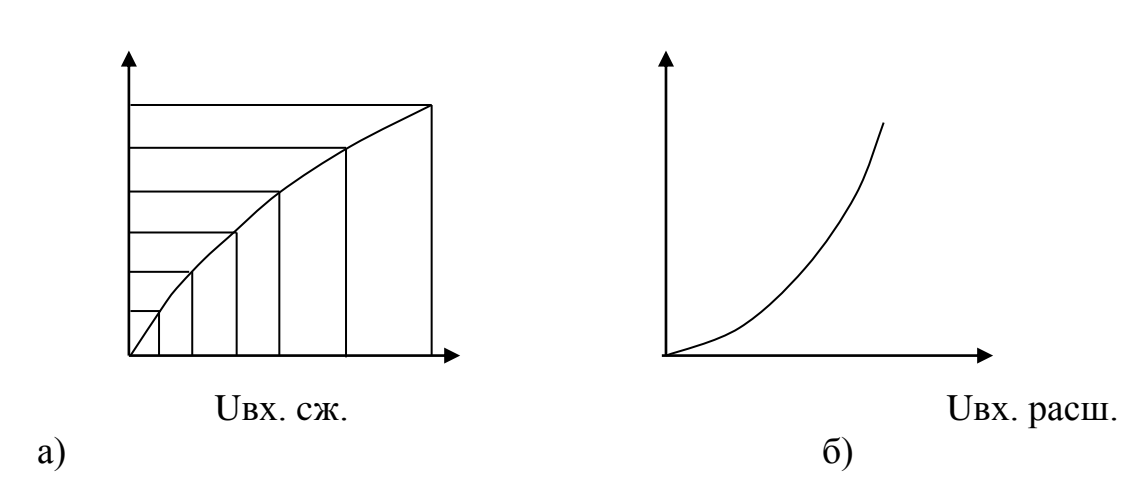

Рис. 3.5. Амплитудные характеристики (а) сжимателя и расширителя (б).

Характеристики сжимателя и расширителя должны быть обязательно строго обратны, что получить на практике почти невозможно. В результате появляются нелинейные искажения.

# **4. Работа с программой**

Программа разработана на языке Паскаль в операционной системе DОС.

После запуска программы в диалоговом режиме запрашивается: «Для цифровой системы передачи сигналов с динамическим диапазоном Д=? и верхней частотой спектра  $F_{\text{max}} = ?$ ». Согласно задания необходимые данные следует ввести.

После ввода Д и  $F_{\text{max}}$  при нажатии клавиши «пробел» на экране появляется текст, указывающий, что в оборудовании используется равномерное квантование при передаче.

В это время внизу экрана появляется меню для выбора вида исследуемого сигнала: «гармонический», «вещательный без учета неодинаковой чувствительности слуха человека», «сигнала с пик-фактором k».

Для выбора типа сигнала для исследования, необходимо варьировать клавишами « $\leftrightarrow$ », « $\rightarrow$ » и при определении нужного, нажать клавишу «enter». В этом случае, контур квадрата с записью этого вида сигнала выделяется желтым цветом. При этом на экране появляется таблица расчетных данных: количество разрядов - m; частота дискретизации -  $F_{\pi}$ : скорость цифрового потока – C; допустимая вероятность ошибки (при стереофонической передаче), а также указывается «место оборудования в общей структуре ЭКЗВ».

В случае, выбора вида сигнала с пик-фактором - k, программа запрашивает величину k, которую необходимо ввести согласно задания.

### **5. Порядок выполнения работы**

5.1. Изучить структуру программного обеспечения, ознакомиться с описанием работы с программой.

5.2. Исходя из пунктов задания 2.3; 2.4; 2.5; студент по заданию преподавателя выполняет работы в соответствии с указанным вариантом в таблице «вариантов задания» и исследует соответствующие зависимости параметров цифровой системы передачи звуковых сигналов:

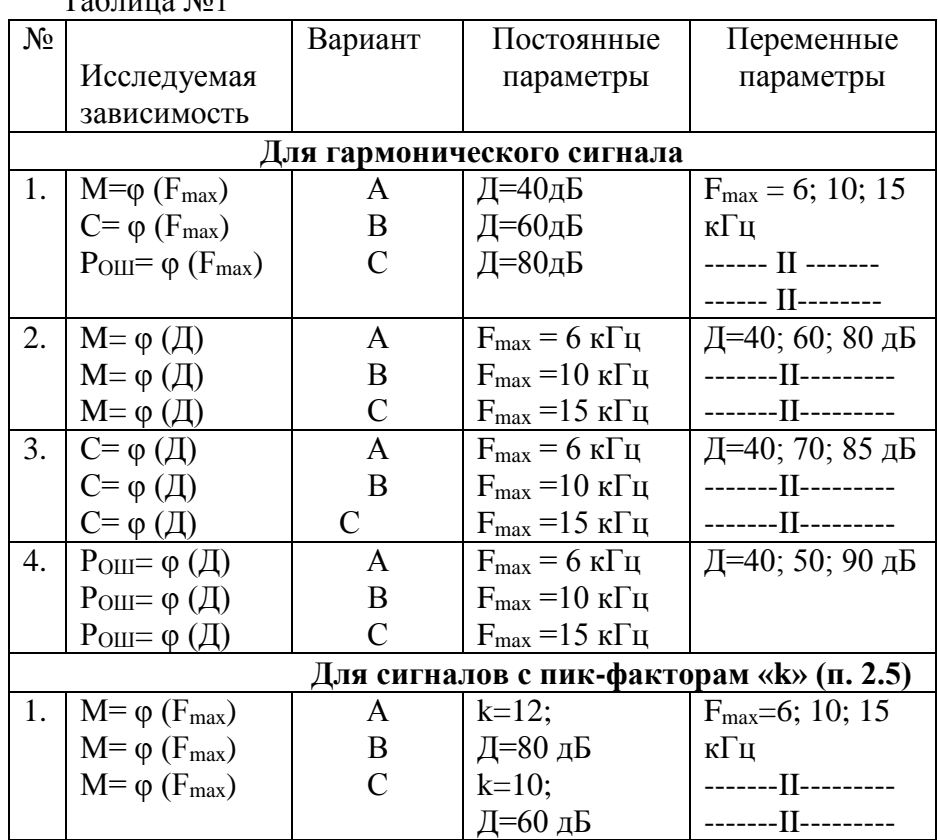

#### **Варианты задания**  $T_2$ б $\overline{C}$

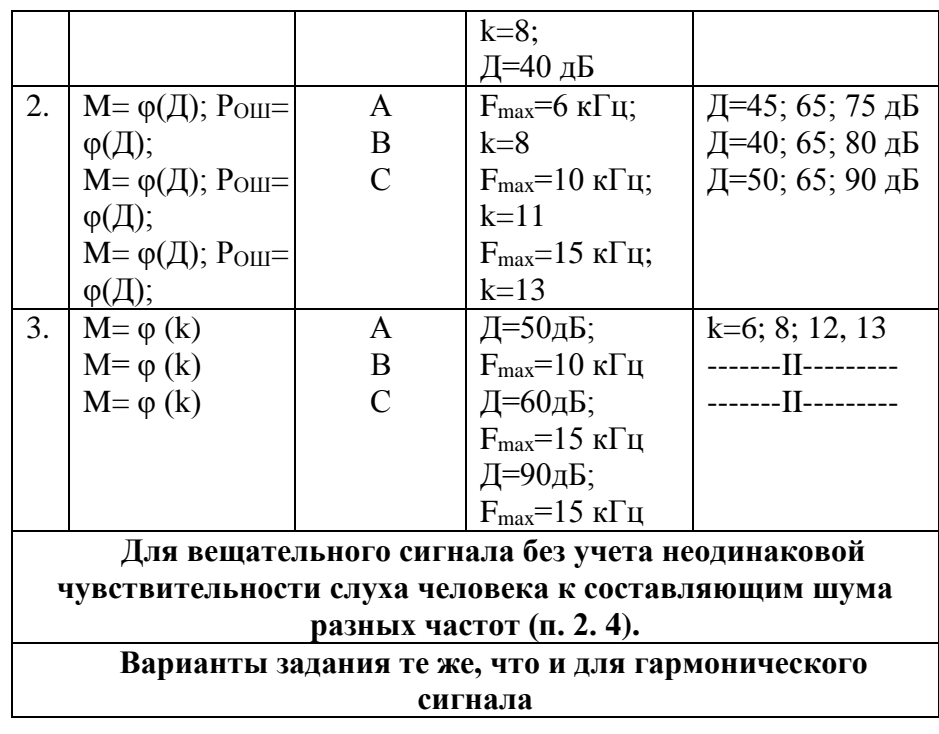

# **6. СОДЕРЖАНИЕ ОТЧЕТА**

 Отчет должен самостоятельно составляться каждым студентов и содержать: 1.цель работы;

2.структурную схему канала цифровой передачи аналогового сигнала по цифровому каналу;

3.таблицу с результатами исследования;

4.графики исследуемых зависимостей параметров канала.

# **7. Контрольные вопросы**

1. Из каких операций состоит процедура преобразования сигнала из аналоговой в цифровую форму?

2. Что такое биты и формат кода?

3. Какая связь между шагом квантования и шумами квантования?

4. Из каких соображений выбирается частота дискретизации и чему она равна для трактов формирования программ, трактов первичного и вторичного распределения программ?

5. Как определяется скорость цифрового потока и на что она влияет?

6. Что такое пик-фактор и в каких пределах он изменяется для звуковых сигналов?

7. Как определяется отношение сигнал-шум квантования для гармонического сигнала и вещательного сигнала без учета неодинаковой чувствительности слуха человека к составляющим шума разных частот?

8. Какие существуют способы снижения скорости цифрового потока?

9. Нарисуйте структурную схему системы неравномерного квантования.

10. В чем различие равномерного и неравномерного квантования и на что оно влияет?

11. Для каких целей применяется сжатие динамического диапазона звуковых сигналов и из каких соображений оно выбирается?

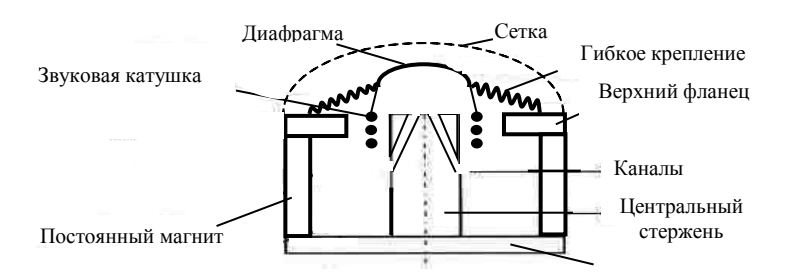

12. Нарисуйте структурную схему передачи аналогового сигнала по цифровому каналу.

# **8. Литература**

- 1. Гитлиц М.В «Радиовещание и электроакустика» М, «Радио и связь», 1989
- 2. Ковалгин Ю.А Радиовещание и электроакустика М, Радио и связь, 1999
- 3. Стрижаков В.П Цифровое вещание, ТЭИС, 1996
- 4. Артющенко В.М. «Цифровое сжатия видео и звука» М, 2004
- 5. Рихтер С.Г. «Цифровое радиовещание» М, Горячая линия, телеком 2004

# **Лабораторная работа № 2**

# **ИССЛЕДОВАНИЕ ЧАСТОТНЫХ ХАРАКТЕРИСТИК ЧУВСТВИТЕЛЬНОСТИ МИКРОФОНОВ**

# **1. Цель и содержание работы**

1.1. Изучить структуру программного обеспечения.

1.2. Изучить влияние конструктивных параметров микрофонов на их чувствительность.

1.3. Приобрести навыки исследования частотных характеристик чувствительности микрофона

# **2. Задание**

2.1. Ознакомиться с методикой проведения работы.

2.2. Ознакомиться с принципом работы программы.

2.3. Виртуально исследовать влияние величины; магнитной индукции В в рабочем зазоре, величины активного сопротивления Rк провода катушки, подвижной массы М, сопротивления нагрузки  $R<sub>H</sub>$  на частотную характеристику чувствительности электродинамического катушечного микрофона.

2.4. Исследовать влияние величин: резонансной частоты  $F_0$ , гибкости С, площади ленточки S на частотную характеристику чувствительности электродинамического ленточного микрофона.

2.5. Исследовать влияние величин: напряжения  $U_0$ , расстояния между пластинами конденсатора d, площади пластин S на частотную характеристику чувствительности конденсаторного микрофона.

# **3. Краткие теоретические положения**

# **3.1.Принцип работы микрофонов 3.1.1. Электродинамический катушечный микрофон Рис. 3.1. Катушечный микрофон.**

Принцип действия электродинамических микрофонов заключается в преобразовании колебаний звукового давления вызывающего механические колебания диафрагмы и, связанной с ней катушки индуктивности, (в катушечных микрофонах) находящейся в магнитном поле постоянного магнита. Индуцируемая в катушке э.д.с. самоиндукции равна:

$$
E = B^* l^* V \tag{3.1}
$$

где

В – индукция магнитного поля;

*l* – длина провода катушки;

V – скорость колебания катушки;

Микрофон имеет корпус с отверстием, спереди затянутым защитной сеткой для предохранения диафрагмы от повреждения.

Электрическая нагрузочная характеристика микрофона  $U/\varepsilon = R_H/(R_H+R_i)$ практически равномерна во всем частотном диапазоне, так как электрическое сопротивление катушки Ri почти не зависит от частоты (лишь несколько повышается на высоких частотах). Коэффициент электромеханической связи Kсв=B *l* – величина постоянная. Как приемник давления, микрофон имеет акустическую чувствительность F/p=(1÷2)S, почти равномерную (лишь с небольшими повышениями к высоким частотам, на которых длина волны становится сравнимой с размерами микрофона). Для большинства микрофонов это наступает на частотах около 10 кГц. Таким образом, в соответствии с формулой, для получения равномерной сквозной частотной характеристики микрофонов U/p необходимо, чтобы механическая характеристика  $V/F = 1/ZM$ , а значит, и механическое сопротивление подвижной системы Zм не зависели от частоты. Это можно осуществить только применением сложной механической системы, имеющей ряд резонансов в передаваемом частотном диапазоне. Наиболее распространена система из двух механоакустических резонаторов. (рис.3.2)

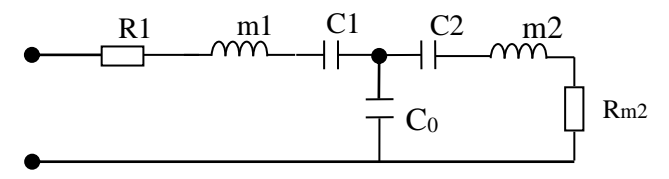

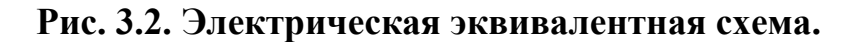

В ней, кроме резонатора самой подвижной системы, образованной из ее массы m1, гибкости подвеса C1, гибкости воздуха в объеме под диафрагмой Cо и трения катушки о воздух Rм 1 (при ее колебании в зазоре получается довольно значительное трение), создается вторая резонансная система, состоящая из массы воздуха в каналах, трения Rм2 в шелке и гибкости воздуха С2 в объеме между магнитом и керном. (Рис.3.2)

 Чувствительность микрофонов определяется по следующей общей формуле

$$
E_{\theta} = \frac{\varphi_{\text{ak}}K}{Z_{\text{m}} + \frac{\kappa^2}{Z_3 + Z_H}} \bullet \frac{Z_H}{Z_3 + Z_H},
$$
(3.2)

**где**

 $\varphi_{\hbox{\tiny{ax}}}$ -акустическая характеристика

К-коэффициент электромеханической связи

м -механическое сопротивление

*э*-электрическое сопротивление

*н* - сопротивление нагрузки

#### Для катушечного микрофона при согласованном включении

$$
E_{\theta} = \frac{1}{2} \cdot \frac{BIS}{\left(j\omega m + \frac{1}{j\omega c}\right) + B^2 l^2 / 2R_{\kappa}}
$$
(3.3)

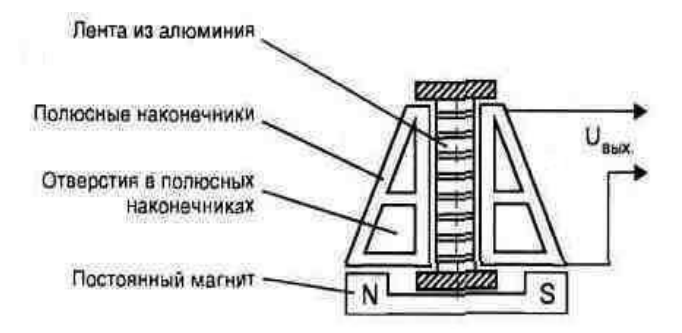

#### **3.1.2. Конденсаторные микрофоны**

#### **Рис. 3.3. конструкция конденсаторного микрофона**

Конденсаторные микрофоны требуют внешнего источника питания. Uо. Жестко натянутая мембрана под действием изменяющегося звукового давления совершает колебательные движения относительно неподвижного электрода. Эти два элемента составляют конденсатор, являясь его обкладками. При колебаниях мембраны емкость конденсатора изменяется с частотой воздействующего на мембрану звукового давления. В электрической цепи появляется переменный ток, пропорциональный звуковому давлению.

Чувствительность конденсаторного микрофона определяются по следующей формуле:

$$
E = \frac{U_{oc}S}{d\left(1 - \frac{\omega^2}{\omega_o^2}\right)} \bullet \frac{R_{\rm H}}{\rm RH} + \frac{1}{j\omega c}, \frac{MB}{T/a}
$$
(3.4)

#### где с-гибкость мембраны и объема воздуха под ней

С-емкость конденсатора

d-расстояние между, пластинами конденсатора площадью S

Rн- сопротивление нагрузки

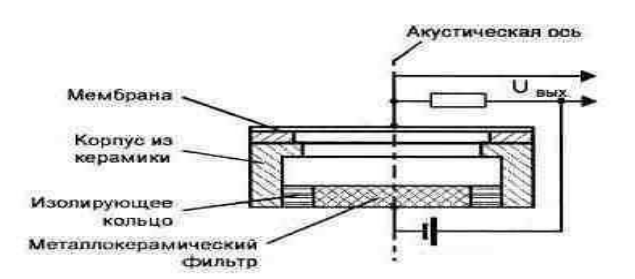

**3.1.3. Электродинамический ленточный микрофон**

#### **Рис. 3.4. Конструкция ленточного микрофона**

Принцип действия ленточного микрофона – симметричного приемника градиента давления – заключается в том, что под действием разности звуковых давлений гибкая ленточка колеблется в магнитном поле, силовые линии которого идут вскользь по ширине ленточки. В следствии этого в ленточке индуктируется ЭДС E=B*l*V, где В – индукция поля в плоскости ленточки; *l*– длина ленточки; V – скорость ее колебаний.

Чувствительность ленточного микрофона определяется по формуле:

$$
E_{\theta} = \frac{wSd}{C\theta} \cos \theta \frac{Bl}{(jwm + \frac{1}{juc}) + B^2 l^2 / (Z_s + Z_u)} \bullet \frac{Z_u}{Z_s + Z_u}
$$
(3.5)

При согласованной нагрузке:

$$
E_{\theta} = \frac{1}{2} \frac{wSd}{C_{3e}} \cos \theta \frac{Bl}{jwm(1 - w_0^2 / w^2) + B^2 l^2 / 2R_i},
$$
(3.6)

где

Св-скорость звука., R<sup>i</sup> – сопротивление ленточки.

### **4. Руководство к работе с программой виртуального исследования ЧХ микрофонов**

Данная программа написана на языке высокого уровня Visual C++ версии 6.0. При разработке программного обеспечения для построения частотных характеристик микрофонов использовались формулы, выведенные из общей формулы для осевой чувствительности микрофона.

Минимальные требования к системе для нормальной работы программы:

-операционная система Windows 95;

-486 процессор;

-16 М6 оперативной памяти;

-видеокарта с 16 цветовой палитрой;

Сразу после программы, по умолчанию открывается вкладка катушечного микрофона (рис. 4.1.). На этой вкладке, в верхней

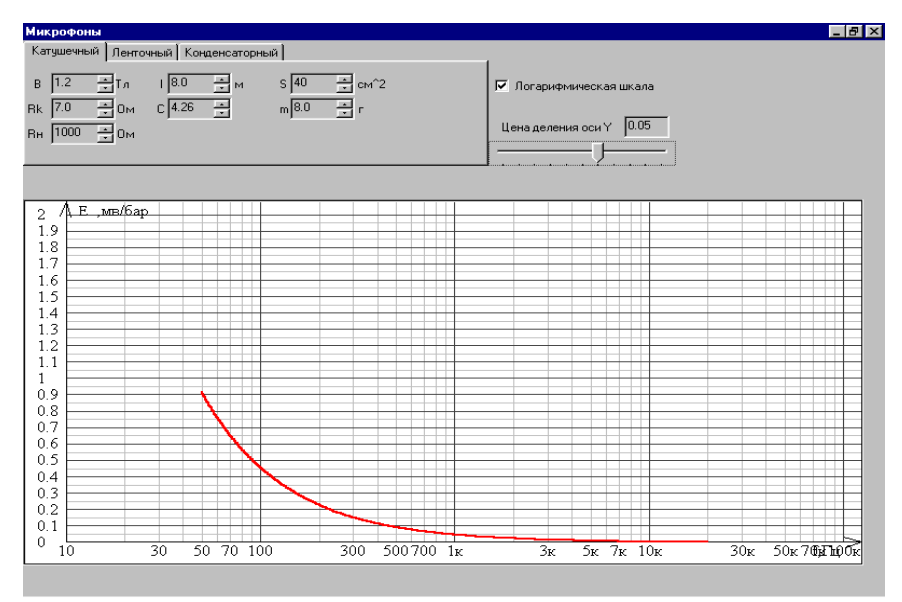

Рис. 4.1. Частотная характеристика катушечного микрофона.

левой части экрана, расположены параметры катушечного микрофона, которые можно изменять:

- В магнитная индукция (Тл);
- Rк сопротивление катушки (Ом);
- Rн сопротивление нагрузки (Ом);
- *l* длина провода катушки (м);
- C –гибкость диафрагмы;
- S площадь диафрагмы микрофона (кв. мм);
- m масса подвижной системы (г);

Текущее значение параметра отображается в окошке, напротив обозначения данного параметра. Для регулировки этих параметров используются стрелки вверх и вниз, которые расположены в правой части окошка.

В правой верхней части экрана находятся элементы общие для всех трех вкладок, это "логарифмическая шкала" и "цена деления по оси Y" (ось чувствительности). Элемент "логарифмическая шкала" служит для переключения обычной шкалы на логарифмическую и наоборот.

"Цена деления по оси Y" позволяет регулировать цену деления осевой чувствительности микрофона E, тем самым более детально видеть построенный график.

Нижняя часть экрана служит для вычерчивания графиков. Графики вырисовываются в зависимости от параметров микрофона в реальном масштабе времени, то есть, если изменять один из параметров микрофона, программа позволяет видеть, как при этом ведет себя кривая его чувствительности.

Чтобы перейти на вкладку другого типа микрофона необходимо навести курсор мыши на неактивную вкладку и нажать на левую кнопку мыши. Так при нажатии на вкладку "Ленточный", программа принимает вид как на (рис.4.2.).

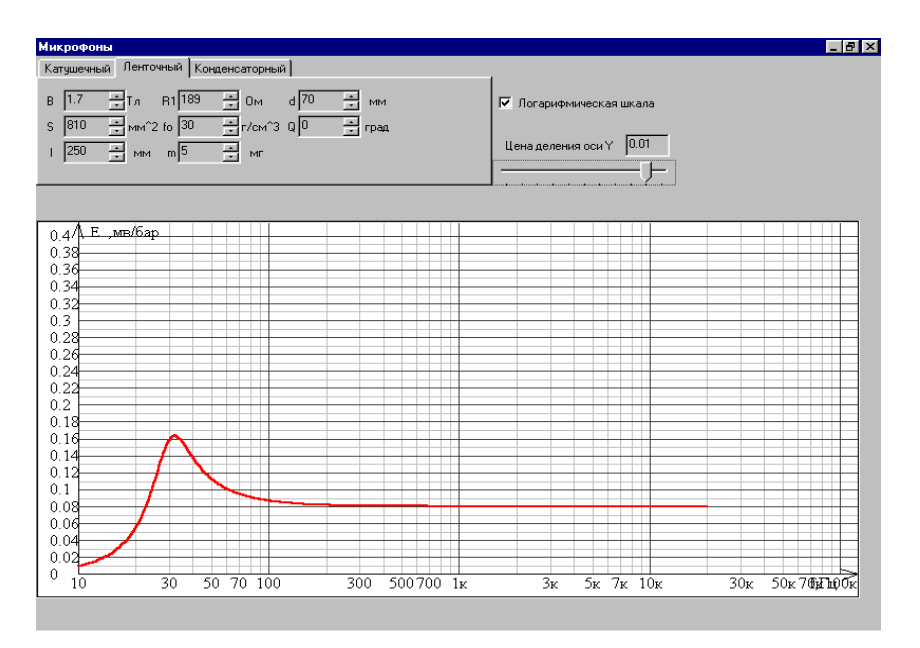

### Рис. 4.2. Частотная характеристика ленточного микрофона

На этой вкладке для изменения доступны следующие параметры ленточного микрофона:

B – магнитная индукция (Тл);

S – площадь ленточки (кв. мм);

*l* - длина ленточки (мм);

Ri – сопротивление ленточки (Ом);

 $f_0$  – частота резонанса колебательной системы (Гц);

m – масса ленточки (мг);

d – ширина ленточки (мм);

Q – угол падения звуковой волны (Град.);

Вкладка "Конденсаторный" выглядит как на (рис. 4.3.). Доступные параметры для конденсаторного микрофона:

Uо – поляризующее напряжение (В);

fo – частота резонанса (Гц);

d – расстояние между обкладками (мм);

c –гибкость пластины;

R – сопротивление нагрузки (МОм);

S – площадь диафрагмы (кв. см);

Co – емкость капсюля (пФ);

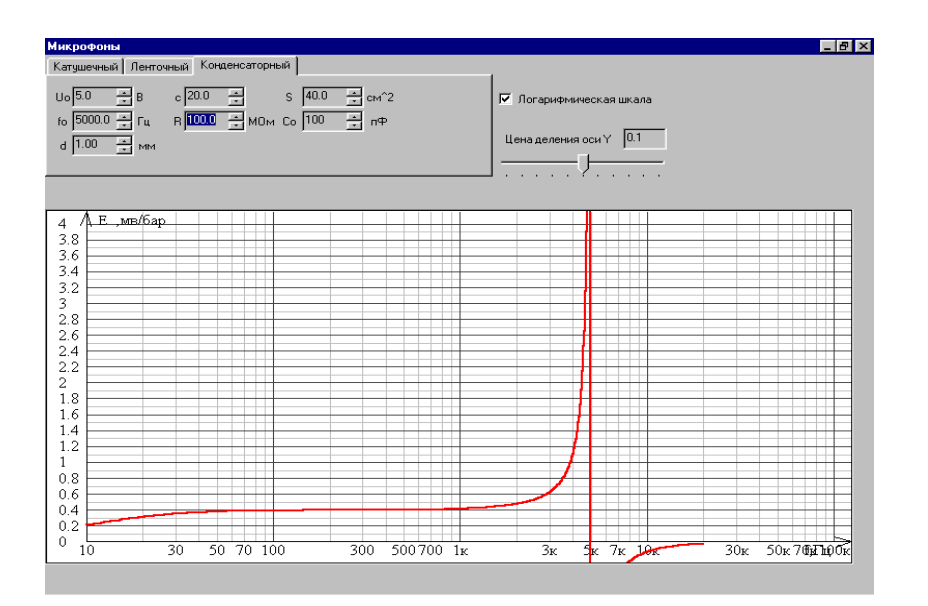

Рис. 4.3. Частотная характеристика конденсаторного микрофона.

# **5. Порядок выполнения работы.**

5.1. Изучить краткие теоретические сведения о теории микрофонов.

5.2. Ознакомиться с принципом работы программы.

 Примечание. По заданию преподавателя студент выполняет пункт 2.3. или 2.4 или 2.5.

5.3. Согласно п. 2.3., исследовать влияние на ЧХ чувствительности катушечного микрофона следующих параметров: магнитной индукции В в рабочем зазоре, величины активного сопротивления Rк провода катушки, подвижной массы М, сопротивления нагрузки Rн, площади диафрагмы S и длины провода катушки *l*. «Цену деления» установить курсором равной 0.025.

Для выполнения данного пункта работы необходимо направить курсор мыши на элемент «КАТУШЕЧНЫЙ» в верхнем ряду меню и нажать левую клавишу мыши. Далее установить значение параметров микрофонов курсором мыши в меню параметров. Например: B=1 тс, Rк=10 Ом, Rн=400 Ом, S=25 см<sup>2</sup>, m =2,6 гр, *1*=1,5 м. После этого изменять один из параметров микрофона в сторону увеличения или уменьшения, направив курсор мыши на показатель (стрелка «<sup>1</sup>» или стрелка « $\downarrow$ ») параметра. Полученные графики на экране зарисовать.

5.4. Согласно п.2.4., исследовать влияние на ЧХ чувствительности ленточного микрофона следующих параметров: резонансной частоты Fо, гибкости С, площади ленточки S, длины ленточки *1*, массы m, величины магнитной индукции В, сопротивления нагрузки Rн, угла падения звуковой волны по отношению к оси микрофона θ. Для выполнения данного пункта работы необходимо направить курсор мыши на элемент «ЛЕНТОЧНЫЙ» в верхнем ряду меню и нажать левую клавишу мыши. Далее, установить значение параметров микрофона курсором мыши в меню параметров, по аналогии с пунктом 5.3. После этого изменять один из параметров микрофона в сторону увеличения или уменьшения, направив курсор мыши на показатель (стрелка «» или стрелка «») параметра. Полученные графики на экране зарисовать.

5.5. Согласно пункту 2.5., исследовать влияние величин: напряжения  $U_0$ , расстояния между пластинами конденсатора d, резонансной частоты  $F_0$ , гибкости c, площади пластин S, сопротивления нагрузки Rн, емкости С на частотную характеристику чувствительности конденсаторного микрофона.

Для выполнения данного пункта работы необходимо направить курсор мыши на элемент «КОНДЕНСАТОРНЫЙ» в верхнем ряду меню и нажать левую клавишу мыши. Далее, установить значение параметров микрофонов курсором мыши в меню параметров, по аналогии с пунктом 5.3. После этого изменять один из параметров микрофона в сторону увеличения или уменьшения, направив курсор мыши на показатель (стрелка «» или стрелка «») параметра. Полученные графики на экране зарисовать.

### **6. Содержание отчёта**

6.1. Общий вид программы.

6.2. Графики виртуального исследования частотных характеристик чувствительности микрофонов.

6.3. Анализ полученных результатов. Выводы.

#### **7. Контрольные вопросы.**

7.1. Нарисуйте конструкцию электродинамического катушечного микрофона. Объясните принцип его работы и применение.

7.2. Нарисуйте конструкцию электродинамического ленточного микрофона. Объясните принцип его работы и применение.

7.3. Нарисуйте конструкцию конденсаторного микрофона. Объясните принцип его работы и применение.

7.4. Написать формулу чувствительности электродинамического катушечного микрофона. Объяснить, как влияют его конструктивные параметры на величину чувствительности.

7.5. Написать формулу чувствительности электродинамического ленточного микрофона. Объяснить, как влияют его конструктивные параметры на величину чувствительности.

7.6. Написать формулу чувствительности конденсаторного микрофона. Объяснить, как влияют его конструктивные параметры на величину чувствительности.

7.7. В чем различия микрофонов: приемников давления, приемников градиента давления, комбинированных. Нарисовать их диаграммы направленности.

#### **8. ЛИТЕРАТУРА.**

#### **ОСНОВНАЯ ЛИТЕРАТУРА**.

8.1. Радиовещание и электроакустика/под. ред. Ковалгина Ю.А.-М. Радио и связь, 1999 г.

8.2. Радиовещание и электроакустика/под. ред. Гитлица М.В.-М. Радио и связь, 1989 г.

8.3. Сапожков М.А. Электроакустика-М: Связь, 1978.

# **ДОПОЛНИТЕЛЬНАЯ ЛИТЕРАТУРА.**

- 8.5. Зупаров М.З. «Конспект лекций по электроакустике»-ТУИТ, 2004 г.
- 8.6. Кропивницкая Л.Н.«Конспект лекций по электроакустике»-ТУИТ, 2003 г.

# **Оглавление**

# **Лабораторная работа №1**

# **Исследование параметров цифрового канала звукового вещания**

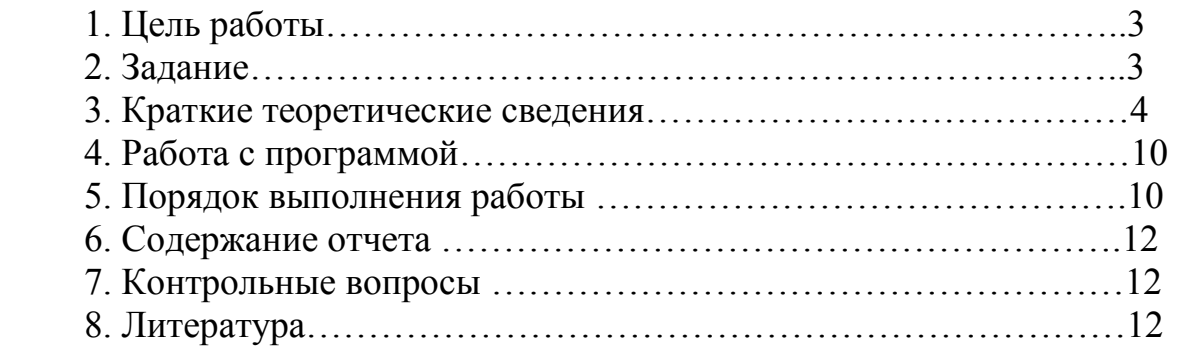

### **Лабораторная работа № 2**

# **ИССЛЕДОВАНИЕ ЧАСТОТНЫХ ХАРАКТЕРИСТИК ЧУВСТВИТЕЛЬНОСТИ МИКРОФОНОВ**

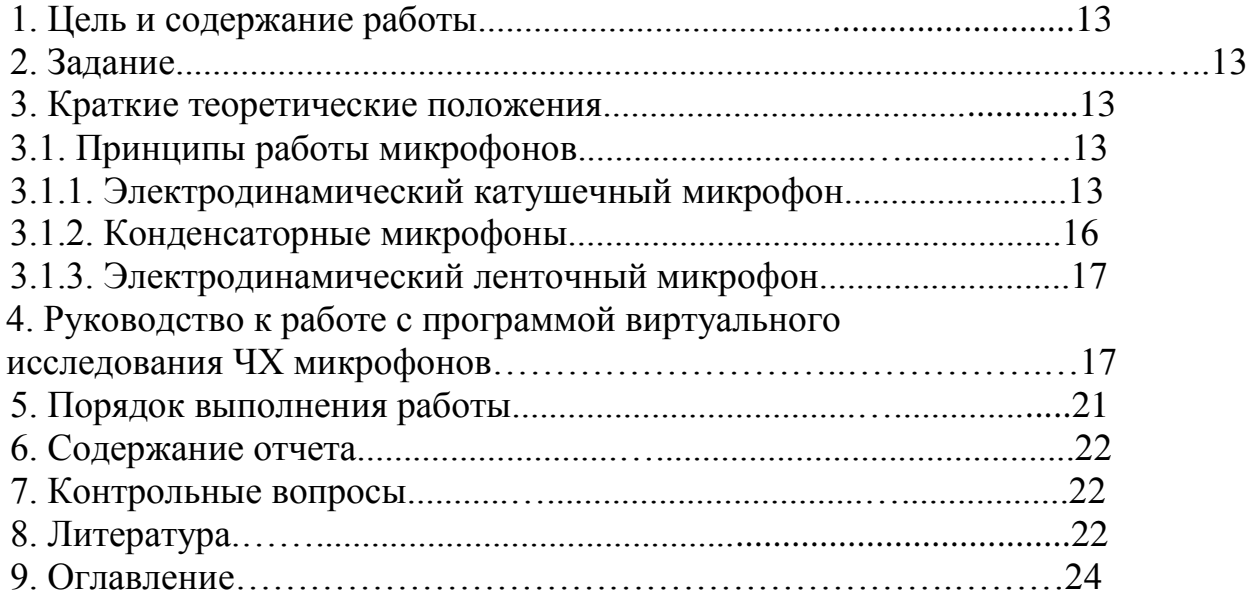

Сборник методических указаний

к виртуальным лабораторным работам по курсу «Электроакустика и радиовещание» для студентов, обучающихся по напрвлению 5522100 – телевидение, радиосвязь и радиовещание

Рассмотрены и одобрены к печати на заседании кафедры ТВ и РВ протокола № 22 от 18.12.06.

Кропивницкая Л.Н.

Ответственный редактор: Махмудов Э.Б.

Павлова С.И.

Бумага офсетная. Заказ № Тираж. Отпечатано в типографии ТУИТ Ташкент 700084, ул. Амир. Темура - 108